**UNIVERSITE DE TECHNOLOGIE COMPIEGNE**

# **TR91** ter ses sources: **la bibliographie**

**Automne 2022**

**Prénom NOM Chloé ADIDI Enseignant/chercheur Françoise QUILLAC**

> **www.utc.fr/appartenance prénom.nom@utc.fr** *Rappel du titre du diaporama ppt* **BUTC**

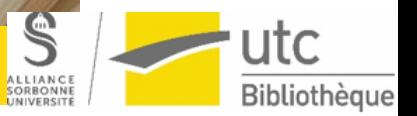

 $\overline{\phantom{a}}$ 

# **Rédiger sa bibliographie**

### **Définition**

Liste descriptive d'ouvrages qui permet l'identification de chacun d'eux.

*bibliographie* [en ligne]. [s. d.]. Disponible à l'adresse :

[http://gdt.oqlf.gouv.qc.ca/ficheOqlf.aspx?Id\\_Fiche=8](http://gdt.oqlf.gouv.qc.ca/ficheOqlf.aspx?Id_Fiche=8364150) 364150 (Consulté le 26 mars 2019)

La bibliographie permet :

- de **rendre compte de la qualité des sources** sur lesquelles s'appuie la réflexion : auteur expert de la thématique abordée, date de publication récente, éditeur spécialisé dans la publication à destination d'un public de niveau universitaire ou professionnel, etc. ;
- de donner au lecteur la possibilité de **vérifier certains éléments** et d'**approfondir** les points qui pourraient l'intéresser.
- La bibliographie est constituée de références bibliographiques.
- Une **référence bibliographique est l'ensemble des éléments qui décrivent un document** (auteur, titre, éditeur, année, url, etc.) et qui permettent de l'identifier.
- Les données descriptives varient selon le type de documents et le support (papier, site Web).
- Leur présentation répond à des normes ou à des règles précises qui peuvent varier d'un domaine scientifique à un autre. Différents styles de présentation existent : norme ISO 690, APA pour American Psychological Association, Chicago, Harvard, IEEE, etc.

L'important est de choisir celui couramment utilisé par les auteurs du domaine de recherche ou d'exercice et de le conserver afin de préserver l'homogénéité des références bibliographiques.

INFOTRACK UNIGE. *Les standards pour la rédaction d'une bibliographie* [en ligne]. 14 septembre 2016. Disponible sur:

<https://www.youtube.com/watch?v=uBEwerSwqB0&t=240s> (consulté le 22/03/2022)

### **Rédiger sa bibliographie**

### **Pour en savoir plus consulter COBAZ (site de l'AFNOR)**

Z44-005 : Information et documentation - Principes directeurs pour la rédaction des références bibliographiques et des citations des ressources d'information. AFNOR, 2010

*Cobaz* [en ligne]. [s. d.]. [Consulté le 31 mars 2021]. Disponible à l'adresse : https://cobaz-afnor-org.ezproxy.utc.fr/notice/norme/nf-iso-[690/FA153497?rechercheID=1127601&searchIndex=1&activeTab=all](https://cobaz-afnor-org.ezproxy.utc.fr/notice/norme/nf-iso-690/FA153497?rechercheID=1127601&searchIndex=1&activeTab=all#id_lang_1_descripteur) #id\_lang\_1\_descripteur

### **Rédiger sa bibliographie**

UTBM, UTC, UTT. Bibliothèques. Guide de rédaction des références bibliographiques. [en ligne] UTBM, UTC, UTT, 2021. Disponible sur: [https://moodle.utc.fr/course/view.php?id=1107&section=5#tabs-tree](https://moodle.utc.fr/course/view.php?id=1107§ion=5#tabs-tree-start)start **Incontournable : simple et presque complet pour tous les supports que vous pourriez être amenés à citer**

#### **Voir aussi**

« UQAM | Infosphère | Présenter sa bibliographie ». [s.l.] : [s.n.], [s.d.]. Disponible sur : < [http://www.infosphere.uqam.ca/rediger-un-travail/presenter](http://www.infosphere.uqam.ca/rediger-un-travail/presenter-sa-bibliographie)sa-bibliographie > (consulté le 26 Mars 2019)

### **Des règles de base**

Les références sont prises de préférence sur la première page du document (page de titre, début d'articles, pages d'accueil...) ou sur les pages liminaires (premières et dernières pages des documents).

L'ordre des éléments de la référence doit être toujours respecté.

La typographie peut varier à l'intérieur d'une référence mais la cohésion est indispensable dans une même liste.

**Quelques cas particuliers Rédiger sa bibliogrphie**

**Que faire s'il y a plusieurs auteurs ?**

- **Jusqu'à cinq auteurs, les cinq noms sont indiqués, séparés par des virgules**
- **S'il y a plus de cinq auteurs, on indique les cinq premiers nom, suivi de « [et al.] » pour « et alius »**

**Quelques cas particuliers Rédiger sa bibliographie**

**S'il n'y a pas de date de publication, on indique « [s.d.] » à la place de la date S'il n'y a pas de lieu de publication, on indique « [s.l.] » à la place du lieu**

**En présence d'une version numérisée, on indique la date de la version imprimée**

## **Rédiger sa bibliographie Graphiques et images**

**La source des tableaux, graphiques, images et photographies utilisés doit aussi être indiquée**

**Les informations bibliographiques sont placées sous l'image, précédées de mention « source »**

**Attention, sur internet, il est très facile de trouver des images** 

**10 Assurez vous qu'elles sont libre de droits pour pouvoir les utiliser**

# **Utiliser un logiciel de gestion bibliographique**

Goubatian Y. « LibGuides: Les logiciels de gestion de références bibliographiques: Accueil ». [s.l.] : [s.n.], [s.d.]. Disponible sur : < <https://parisdescartes.libguides.com/gestionbiblio> > (consulté le 26 Mars 2019)

Un exemple gratuit en ligne :<https://zbib.org/>

Exemple de Zotero: <https://parisdescartes.libguides.com/gestionbiblio/zoterobref> (consulté le 10/02/2021)

### **Il en existe d'autres….**